# The Perfect Gerrit Patch

#### A consumer report

#### FOSDEM 2021

Stephan Bergmann Red Hat, Inc.

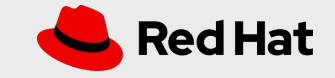

## LibreOffice and Gerrit

- LibreOffice uses Gerrit for code review ([https://gerrit.libreoffice.org](https://gerrit.libreoffice.org/))
	- ...and Jenkins for testing ([https://ci.libreoffice.org](https://ci.libreoffice.org/))
- Can't bypass Gerrit
	- …but can skip Jenkins, in an emergency

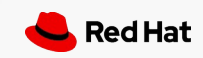

## Gerrit jargon

- You upload a **change** for review
- Successive versions of a change are known as **patch sets**
- Multiple changes can form a **relation chain**
- When you **submit** a change it becomes a "real" git commit

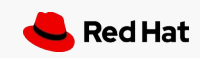

#### Consumers of changes

- Initially, during review of an evolving change
- After submitting:
	- Post-facto review
	- When the commit is later found to cause an issue
- Commenting on a change does not end once it gets submitted

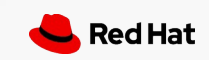

#### Writing a change: Reformatting, a recurring issue

- And old, evolving code base following all kinds of different formatting styles
	- Mostly readable just fine, though
- When changing existing code, avoid random reformatting of unrelated code
	- One line actually changed, but five additional lines reformatted
		- if( foo< Bar >( baz ))
		- + if (foo<Bar>(baz))
	- Distracts the reviewer
	- Complicates use of tools like git blame or git log  $-S$

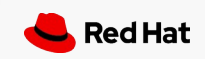

#### Writing a change: Reformatting, a recurring issue

- New files enforce clang-format to avoid later random reformatting
- Does *not* imply existing code should be clang-format'ed
	- clang-format does not make the code more beautiful, or more readable, or…
	- Merely an extra measure to avoid random reformatting, used where applicable
- $\bullet$  When moving existing code to another file, retain the formatting
	- Adapt solenv/clang-format/excludelist
	- Helps tools like git  $log$  --follow

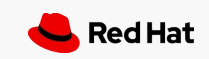

# Sorting

- When adding to a list, keep the list lexicographically sorted
	- #include blocks, gb\_Library\_add\_exception\_objects,...
	- Avoids accidental duplicates
	- Avoids merge conflicts

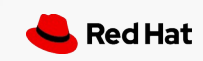

## Links to elsewhere

- When you reference another git commit (in the commit message, in a code comment, in a Gerrit comment), give context:
	- 2fa55357223595a98c0dbc8bdb917b77a170da80 "Use OUStringChar"
	- Helps identify the change if we ever switch VCS
	- Helps humans
- Same for other links, like bugzilla issues

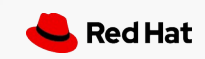

### Before you upload a change

- Test your change locally on at least one platform
	- make check
		- Avoid --without-java
		- Verify it covers the changed code
	- --enable-werror
	- Install clang-format for the git commit hook
- The loplugin warnings from Jenkins' gerrit linux clang dbgutil likely suck
	- Sorry about that
	- You can locally use Clang and  $--enable-complier-plugin, too$

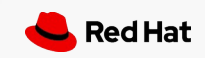

## During review

- Use Gerrit comments to explain why you uploaded a new change set
	- $\bullet$   $\ldots$  in case that is not obvious
	- Do *not* use the change's commit message for that
- Keep rebases separate from actual changes
	- Though Gerrit tries to present a decent diff even then

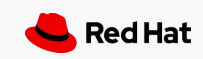

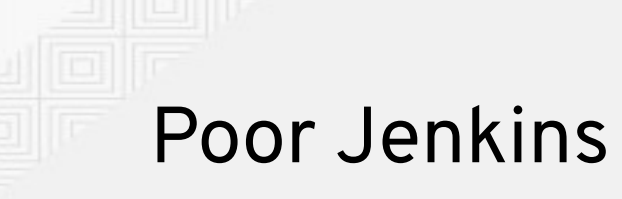

- Jenkins is a scarce resource
- Avoid excessive numbers of patch sets
	- Build locally first
- Avoid false relation chains among Gerrit changes
	- Expensive Jenkins rebuilds
	- Accidentally submitting out-of-order if it is a true relation chain after all

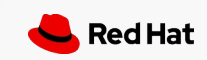

#### Before you submit a change

- Wait for Jenkins' Verified+1
	- Resume upon spurious build failures
	- Rebase upon systematic issues with the parent
- Be careful about Jenkins' Verified+1
	- If the Jenkins build is already a week old
		- Rebase once again
	- If the change's parent commit is already a week old
		- git pull before you start to write a Gerrit change

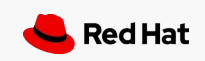

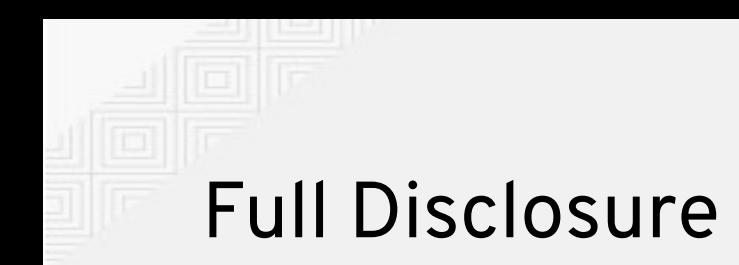

- This was a rant
- But I love you all
- And I've made all the mistakes myself, too

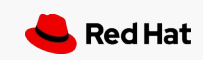